Startfreq: 0.100000 MHz; Stopfreq: 7.000000 MHz; Stepwidth: 6.900 kHz Samples: 1001; Interrupt: 0 uS

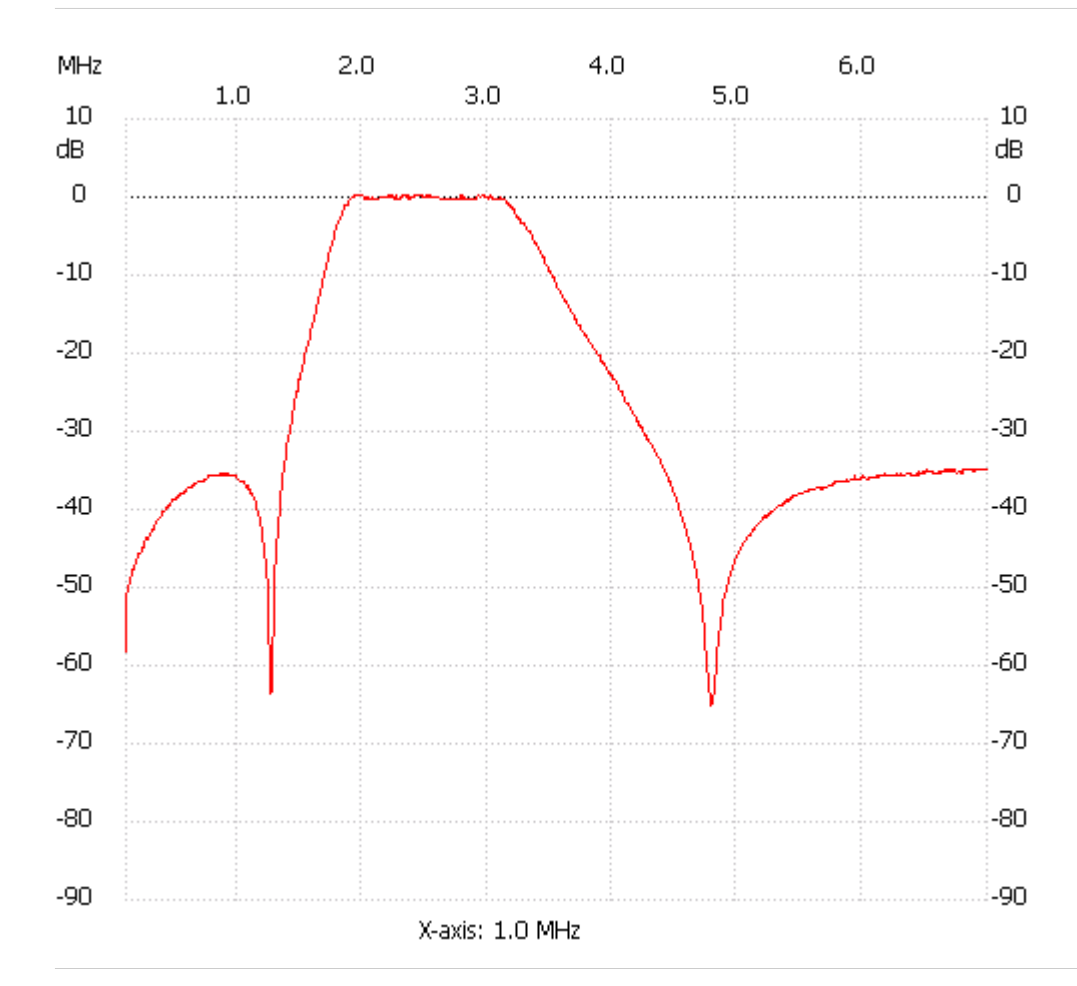

;no\_label

Channel 1 max :0.38dB 2.211400MHz min :-65.14dB 4.792000MHz ---------------------